# Lesson6> オブジェクト

名前がついた箱をまとめたものがオブジェクトです。

変数が何でも入る「箱」であり、1つの変数には、1つの値が入ります。 例えば変数 x には、"x=1" で、"1" が入りますが、次に "x=2" と記述する と x は "2" に変わります。

これに対して、オブジェクトは、「名前の付けられた入れ物」です。例えば、 "abc" というオブジェクトには、"1" や "abc" などの、数値や文字列だけ ではなく、"image1.jpg" などの画像、日付データなど、様々なデータを 複数入れることができます。

オブジェクトとは、このようにデータを入れる場所に名前がつけられて いる入れ物のことをさします。

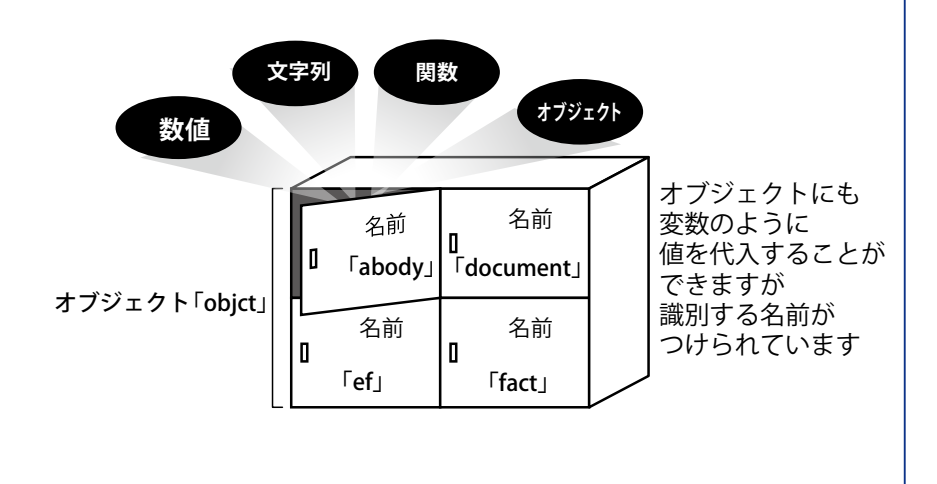

## ◆オブジェクトの概要

オブジェクトについては2章でも学習しましたが、JavaScript はプログ ラムを「物」としてとらえて組み立てていくオブジェクト指向の言語で す。そして、オブジェクト指向ではオブジェクトとプロパティを操作す るという考え方が重要となります。

プロパティは、オブジェクトを構成している要素のことで、オブジェク トの状態や情報を保持する属性です。このプロパティに数値や文字列を 代入することによりオブジェクトの状態を変化することができます。

例えば、パソコンはキーボードやマウス、ハードディスクなど多くの部 品から構成されています。部品には容量や形などの特徴があります。そ れを変えることで、パソコンは速く動いたり、より美しい画像を表示す ることができるようになります。この部品がオブジェクトやプロパティ になります。" メモリ " というオブジェクトの " 容量 " というプロパティ を 256MB にするといった考え方です。

また、キーボードやマウス、メモリなどは個々のオブジェクトですが、 このようなオブジェクトが集合して " パソコン " というオブジェクトを 構成しています。このようにオブジェクトは複数のオブジェクトを部品 として持つこともあります。これをオブジェクトの階層構造といいます。

Chapter **8**

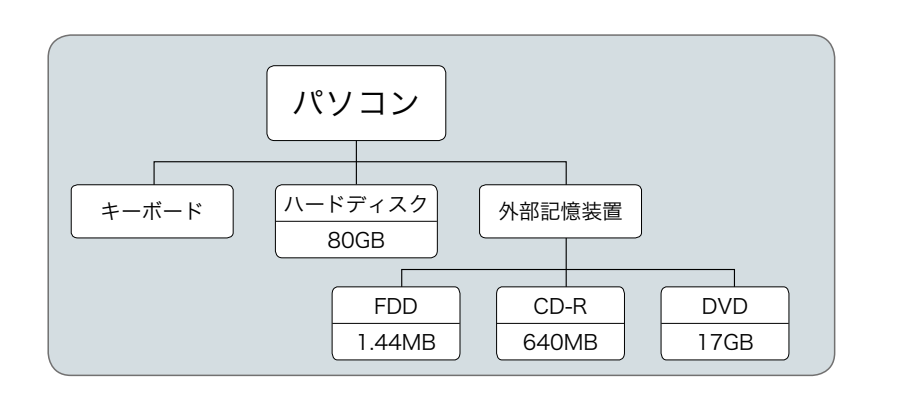

JavaScript のオブジェクトは大きくわけると、ブラウザ自身が本来持っ ている部品や情報を取り扱う " ホストオブジェクト "、独自に組み込ま れた " ビルトイン (組み込み) オブジェクト "、ユーザーが自分で作成 する " ユーザー定義オブジェクト " あります。

## ◆オブジェクトの種類

## ■ホストオブジェクト

利用している Web ブラウザが用意しているオブジェクトのことです。 ブラウザの名前やバージョン情報の他、ブラウザに表示される文字列・ 画像・フォームなど HTML 文書内にある要素を取り扱うオブジェクトで す。次図のような階層構造をとります。

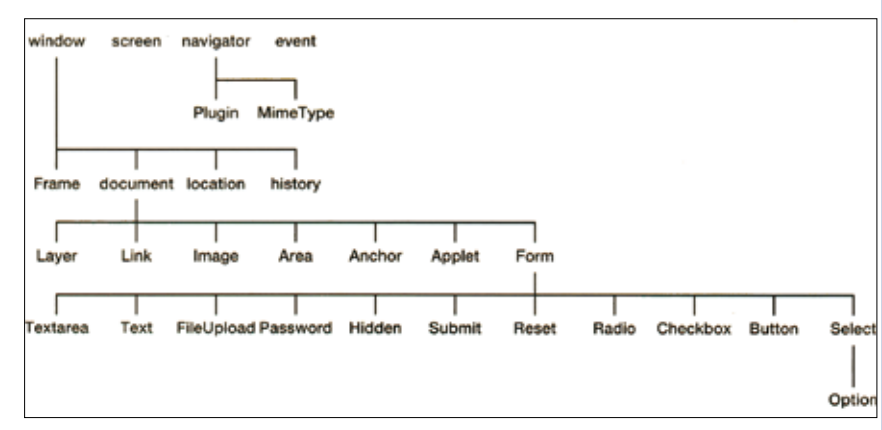

## ■ビルトインオブジェクト

ブラウザ自身が持つオブジェクトに加えて、JavaScript がブラウザに独 自に組み込むオブジェクトをビルトインオブジェクトといいます。日付 や時間を表すオブジェクトや、文字列の操作を行うオブジェクトなど多 くのビルトインオブジェクトが用意されています。

「Date」オブジェクトは日付や時刻に関するプロパティやメソッドを数 多く持っています。

## ■ユーザー定義オブジェクト

ユーザーが他のオブジェクトを使って作成した独自のオブジェクトで す。

#### Notes

#### メソッド

メソッドはオブジェクトに対して 「何かをさせる」命令のことです。記 述方法はオブジェクトとメソッドを 「. (ドット)」でつなぎます。(これ をドット表記法といいます)。

#### 構文:オブジェクト名.メソッド

document.write("こんにちは"); HTML ファイルに記述される文章の 操作や情報を提供する "document" オブジェクトに対して文章を書き出 す "write()" メソッドを使用して文字 列「こんにちは」をブラウザに表示 します。